Уманський державний педагогічний університет імені Павла Тичини Навчально-науковий інститут економіки та бізнес-освіти Кафедра фінансів, обліку та економічної безпеки

## «**ЗАТВЕРДЖУЮ**»

В.о. завідувача кафедри

Наталія ГВОЗДЄЙ « 24 » серпня 2023 року

## **РОБОЧА ПРОГРАМА НАВЧАЛЬНОЇ ДИСЦИПЛІНИ**

# *ОК. 11 Інформаційні системі і технології*

Галузь знань *07 Управління та адміністрування*

Спеціальність: *071 Облік і оподаткування*

Освітня програма: *Облік і оподаткування*

Перший (бакалаврський) рівень вищої освіти

Робоча програма навчальної дисципліни «Інформаційні системі і технології» для здобувачів першого (бакалаврського) рівня вищої освіти спеціальності 071 Облік і оподаткування ОП «Облік і оподаткування».

Розробники: **Медведєва М.О.,** завідувач кафедри інформатики і інформаційнокомунікаційних технологій, кандидат педагогічних наук, доцент **Дем'янишина О. А.,** доцент кафедри фінансів, обліку та економічної безпеки, кандидат економічних наук, доцент

Робочу програму схвалено на засіданні кафедри фінансів, обліку та економічної безпеки.

Протокол № 1 від « 24 » серпня 2023 року

В.о. завідувача кафедри фінансів, обліку та економічної безпеки.

(Наталія ГВОЗДЄЙ)

Робочу програму розглянуто та затверджено на засіданні науково-

методичної комісії Навчально-наукового інституту економіки та бізнес-освіти

Протокол № 1 від «24» серпня 2023 року

Голова науково-методичної комісії Навчально-наукового інституту економіки та бізнес-освіти

 $\mathscr{H}$  (Наталія ПАЧЕВА)

### Пролонговано:

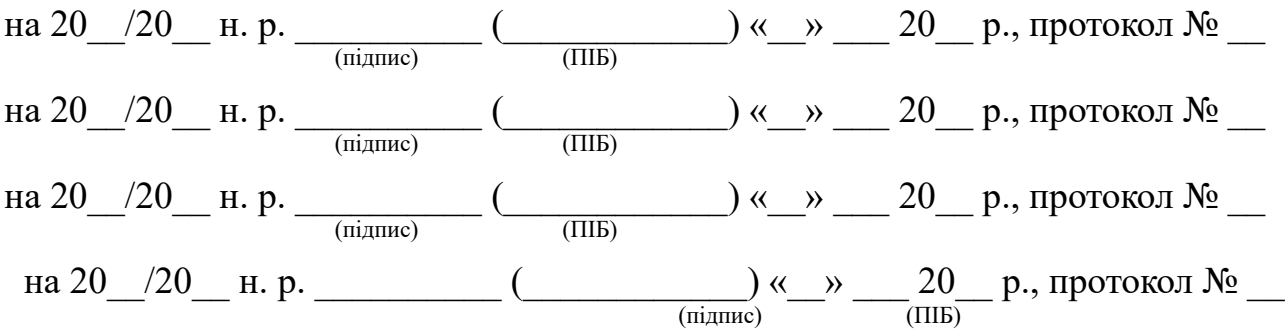

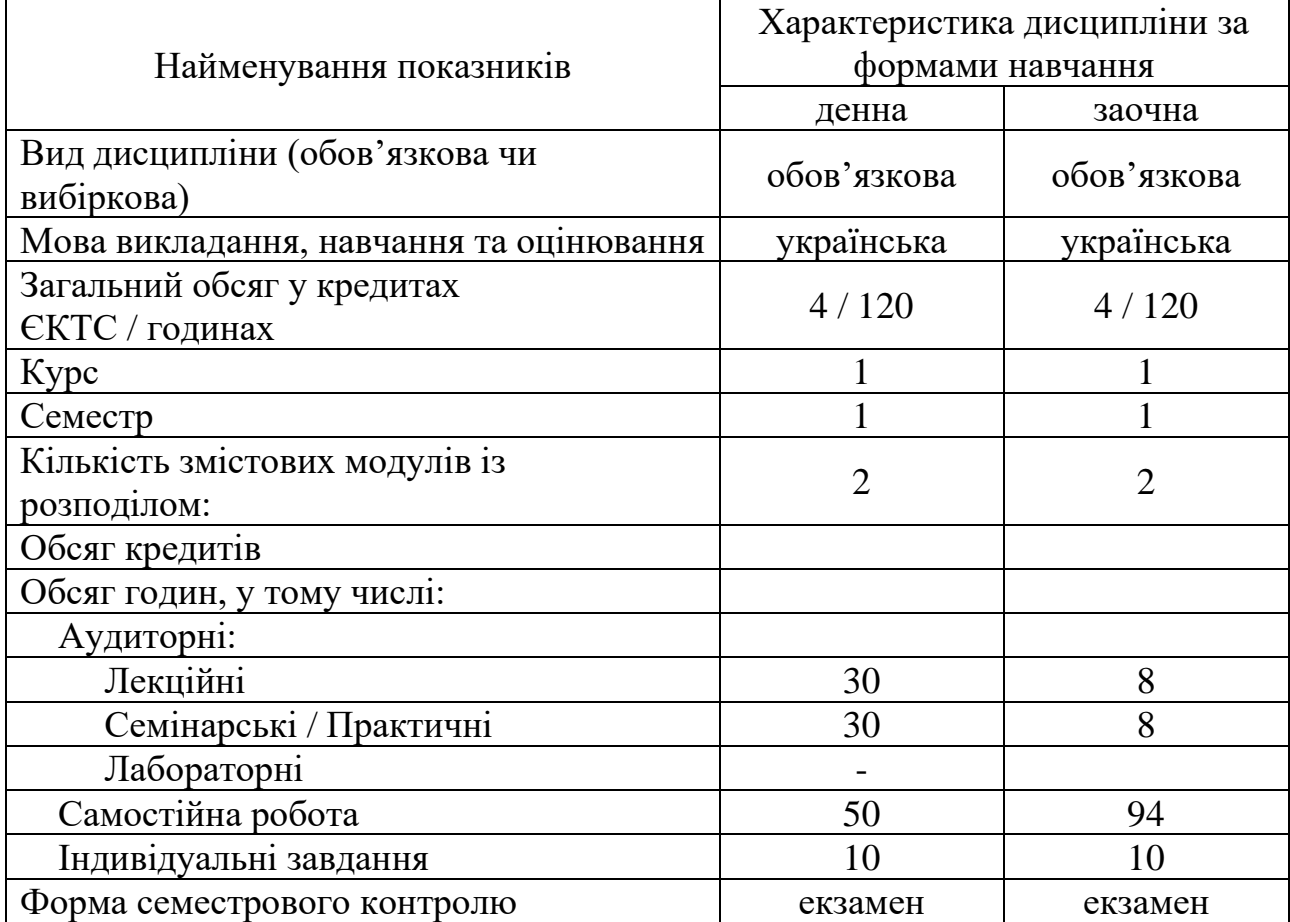

### **1. Опис навчальної дисципліни**

### **2. Мета та завдання навчальної дисципліни**

*Метою дисципліни* є підготовка висококваліфікованих і конкурентоспроможних на національному та міжнародному ринку праці фахівців для підприємств, бюджетних організацій, банків та фінансовокредитних установ і організацій (страхових, лізингових, колекторських компаній, фондових бірж, інвестиційних фондів тощо), які володіють фундаментальними теоретико-методологічними знаннями і практичними фаховими навичками з ефективного управлінського обліку; утвердження національних, культурних і загальнолюдських цінностей у них, що засновуються на класичній тріаді: навчання-дослідження-громадське служіння.

*Завдання* дисципліни полягають у досягненні здобувачами вищої освіти наступних компетентностей:

ЗК 01. Здатність вчитися і оволодівати сучасними знаннями.

ЗК 08. Знання та розуміння предметної області та розуміння професійної діяльності.

ЗК 11. Навички використання сучасних інформаційних систем і комунікаційних технологій.

ФК 02. Використовувати математичний інструментарій для дослідження соціально-економічних процесів, розв'язання прикладних завдань в сфері обліку, аналізу, контролю, аудиту, оподаткування.

ФК 03. Здатність до відображення інформації про господарські операції

суб'єктів господарювання в фінансовому та управлінському обліку, їх систематизації, узагальнення у звітності та інтерпретації для задоволення інформаційних потреб осіб, що приймають рішення.

### **3. Результати навчання за дисципліною**

### *Очікувані результати навчання:*

ПРН 02. Розуміти місце і значення облікової, аналітичної, контрольної, податкової та статистичної систем в інформаційному забезпеченні користувачів обліково-аналітичної інформації у вирішенні проблем в сфері соціальної, економічної і екологічної відповідальності підприємств.

ПРН 04. Формувати й аналізувати фінансову, управлінську, податкову і статистичну звітність підприємств та правильно інтерпретувати отриману інформацію для прийняття управлінських рішень.

ПРН 12. Застосовувати спеціалізовані інформаційні системи і комп'ютерні технології для обліку, аналізу, контролю, аудиту та оподаткування.

### **4. Програма навчальної дисципліни**

### **Змістовий модуль 1** *Використання сучасних інформаційних систем і технологій для розв'язання базових задач*

#### *Тема 1. Теоретичні основи інформаційних відносин у суспільстві*

Сутність інформації та її роль у сучасному житті. Види, форми та джерела інформації. Властивості інформації. Методи оцінки інформації. Класифікація інформації. Реалізація і застосування інформаційних систем та технологій. Етапи розвитку інформаційних систем та технологій. Поняття інформаційного суспільства, принципи його побудови та складові компоненти.

### *Тема 2. Інформаційні технології та системи як інструмент обробки облікової інформації*

Поняття інформаційної системи. Роль інформаційних систем і технології в управлінні сучасними організаціями. Зміст інформаційної системи.

Реальний світ інформаційних систем. Ресурси і технології інформаційних систем. Процеси в інформаційній системі. Інформаційні ресурси глобальної мережі Інтернет. Конкурентні переваги підприємств, що використовують інформаційні технології. Значущість використання інформаційних технологій в управлінні організацією для здійснення бізнесу на міжнародному рівні.

### *Тема 3. Використання глобальної комп'ютерної мережі Internet*

Типи підключення до глобальної мережі. Основні поняття Інтернеттехнологій. Програмне забезпечення для роботи з Інтернет Основні види Internet-послуг. Використання WWW-сервісу.

### *Тема 4. Проектування інформаційних систем на підприємстві*

Життєвий цикл інформаційної системи. Процесний підхід. Життєвий цикл ІС.

Роль замовника в створенні інформаційної системи підприємства.

Критерії і методи вибору корпоративної інформаційної системи. Процес вибору ІС. Можливі причини помилок в процесі вибору ІС.

Огляд ринку програмного забезпечення для управління підприємством. «MASTER:Бухгалтерія». «BOOKKEEPER». «M.E.DOC». «SMARTFIN.UA». «Dilovod». «Дебет Плюс». «Універсал 9».

Особливості бухгалтерських програмних продуктів. iFin Zvit. Бухгалтерія Онлайн. АБ ОФІС.

## **Змістовий модуль 2.** *Сучасні операційні системи та офісні програми*

*Тема 5. Системне забезпечення інформаційних процесів в економічній діяльності* Апаратне забезпечення інформаційних процесів в економіці. Програмне забезпечення інформаційних процесів в економіці. Рівні програмного забезпечення комп'ютера. Сервісні програми для роботи з дисками. Прикладне програмне забезпечення офісного призначення.

Класифікація та структура операційних систем.

Організація та робота з об'єктами файлової системи ОС MS Windows.

Інформаційна безпека, основи захисту інформації. Засоби розпізнавання та розмежування доступу до інформації. Електронний цифровий підпис. Комп'ютерні віруси і сучасні антивірусні програмні засоби.

## *Тема 6. Робота MS WORD, MS POWERPOINT ТА MS PUBLISHER*

Системи обробки тексту. Текстовий процесор MS Word. Графічний інтерфейс додатку MS Word. Етапи роботи з документом MS WORD. Структура документа MS WORD. Технологія роботи з текстом. Технологія роботи з таблицями. Технологія роботи з об'єктами.

Технологія роботи з полями. MICROSOFT РOWERРOINT як засіб створення презентацій. Робота з графічними об'єктами.

Освоєння настільного видавницького середовища MS Publisher.

### *Тема 7. Робота з базою даних у середовищі MS ACCESS 2013*

Технології конструювання бази даних та обробки економічної інформації в СУБД Microsoft Access 2013. Проєктування таблиці. Створення нової БД. Інтерфейс Microsoft Access 2013. Створення таблиці за допомогою Майстра.

Створення таблиці у вікні Конструктора. Пов'язування таблиць. Створення зв'язків. Створення запитів за допомогою майстра.

Обмін інформацією між банками даних. Експорт таблиць з MS Access. Імпорт таблиць в MS Access.

Створення нескладних форм за допомогою Майстра. Використання Конструктора звітів для створення та модифікації звітів. Коректування та збереження звіту.

*Тема 8. Зберігання і обробка інформації в найпростіших банках даних*

Загальний опис системи програмування Microsoft Excel. Електронні таблиці. Основи роботи з системою Microsoft Excel.

Створення банку даних на основі системи Microsoft Excel. Створення і заповнення списків. Сортування списків. Фільтрація даних. Формули і функції.

Робота з банком даних на основі системи Microsoft Excel. Підведення підсумків. Створення звідних таблиць.

Створення діаграм в Ms Excel 2010 року. Налагодження та редагування діаграм. Оформлення діаграми.

### *Тема 9. Використання мов програмування в інформаційних системах*

Загальний опис мови VBA. Процедури й функції мови VBA. Змінні в мові VBA. Керуючі конструкції мови VBA. Введення й вивід інформації в мові VBA.

### *Тема 10. Офісні технології*

Технологія оброблення табличної інформації. Табличнi процесори.

Технологiї пiдтримки прийняття рiшень. Основнi компоненти IТ ППР. Система управлiння iнтерфейсом. Технологiї експертних систем. Експертнi системи (ЕС).

Основнi компоненти експертних IТ-систем. Режими оброблення iнформацiї. Пакетний режим. Дiалоговий режим. Мережний режим. Режим подiлу часу. Iнтерактивний режим.

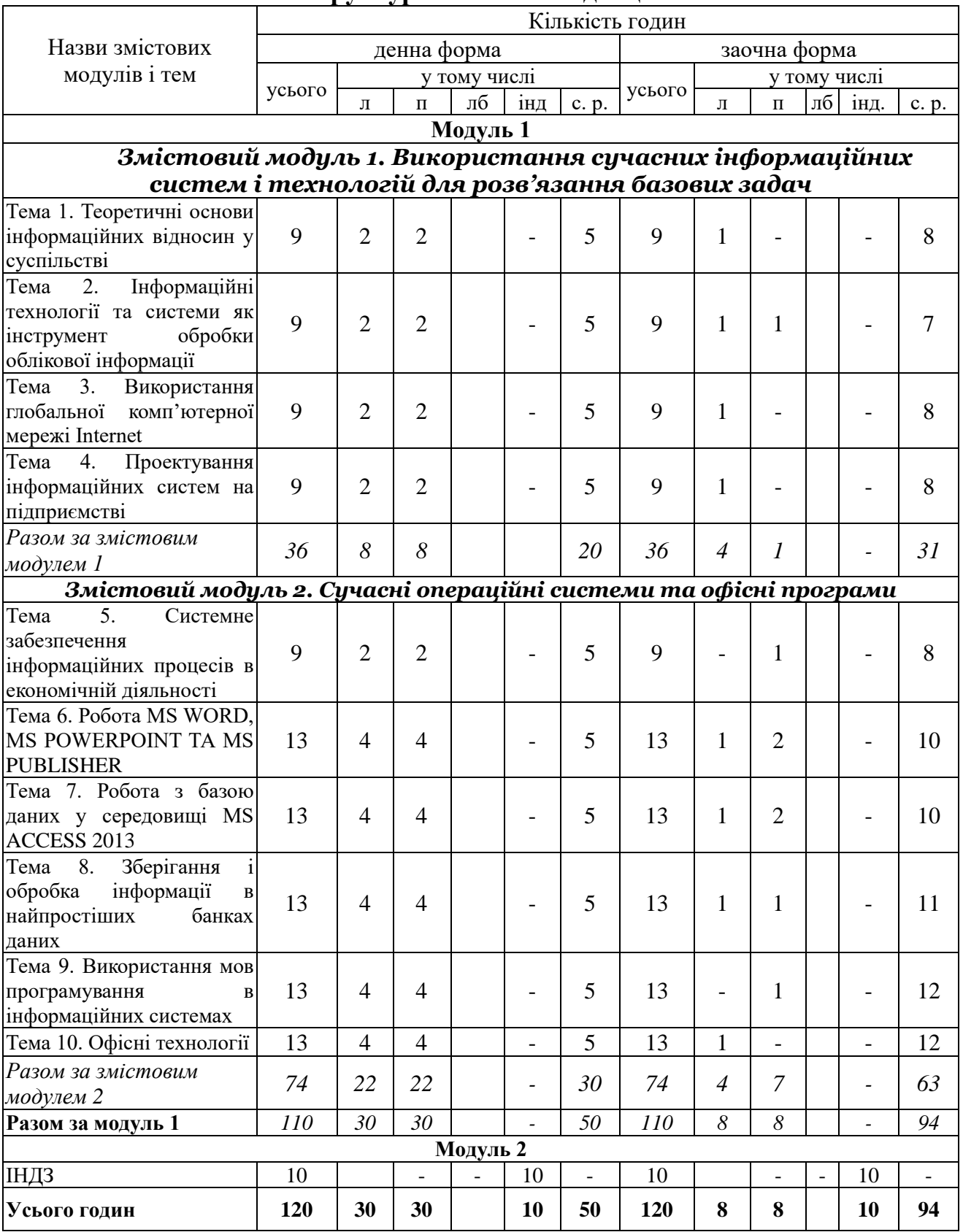

## **5. Структура навчальної дисципліни**

### **6. Теми практичних занять**

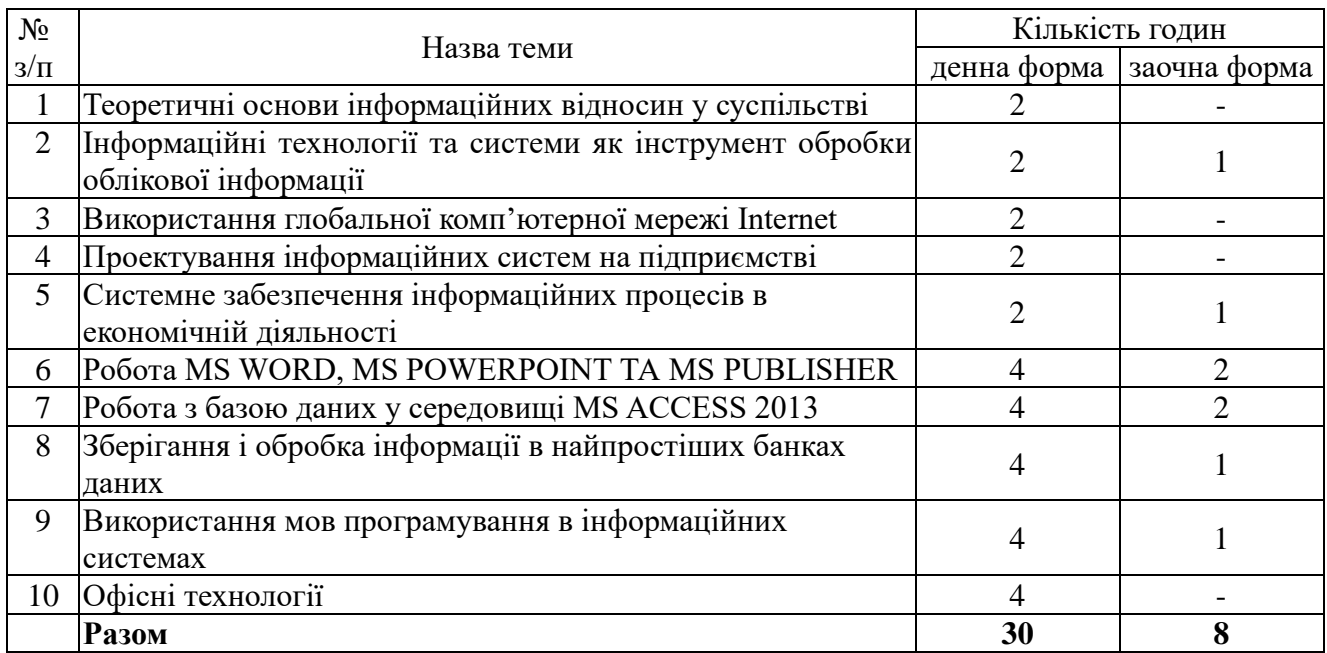

### **7. Самостійна робота**

Для опанування матеріалу дисципліни окрім лекційних та практичних занять, тобто аудиторної роботи, значну увагу слід приділяти самостійній роботі здобувачів освітніх послуг (СР).

Основні види СР при вивченні дисципліни «Інформаційні системи і технології»:

- розв'язання домашніх завдань, вправ, питань, тестових завдань;
- самостійна проробка питань;
- конспектування та підготовка реферату (презентації) за певною темою;
- виконання індивідуального завдання.

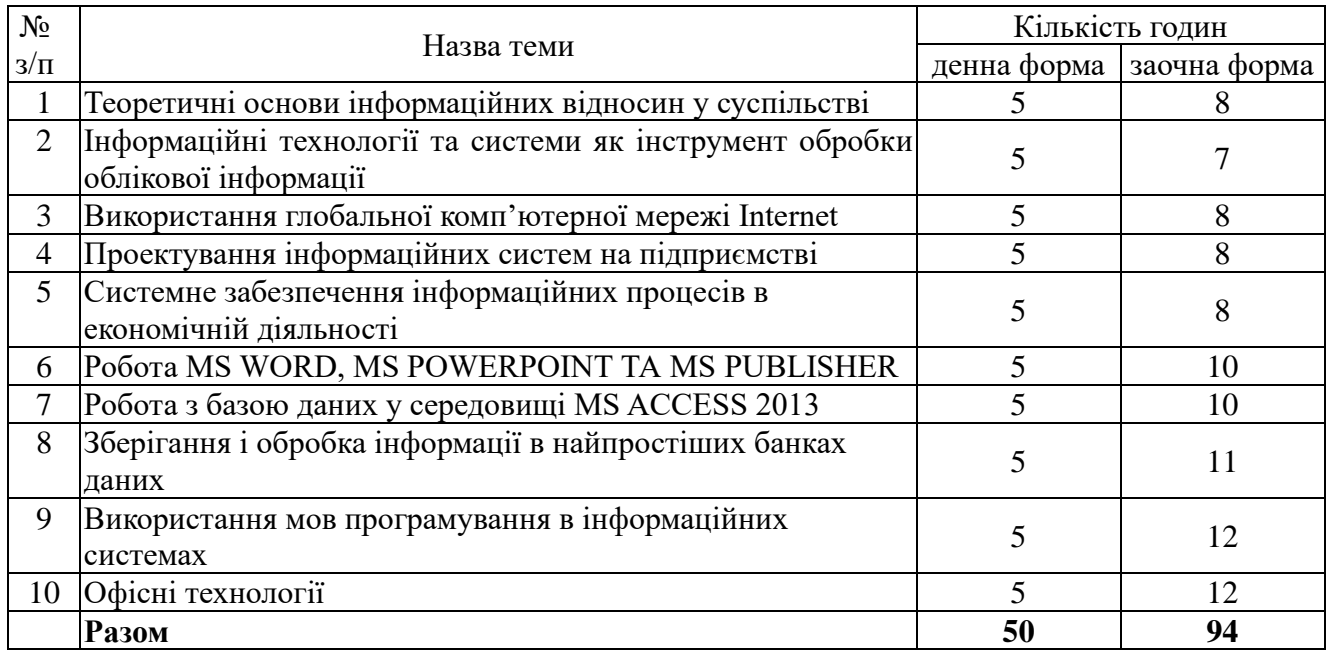

Програмою дисципліни передбачено виконання індивідуального завдання у вигляді розрахунково-графічної роботи, за виконання якого здобувач освітніх послуг отримає 15 балів, на нього відводиться 10 год. самостійної роботи.

Метою ІНДЗ є поглиблення і закріплення здобувачів освітніх послуг теоретичних знань з управлінського обліку й набуття вмінь пов'язувати свої знання з практикою. Виконання ІНДЗ дає здобувачеві можливість навчитися самостійно використовувати й узагальнювати теоретичні положення та інформаційні матеріали, формулювати власні погляди стосовно невирішених проблем та обґрунтовувати висновки і пропозиції, спрямовані на їх вирішення.

Індивідуальні науково-дослідні завдання з курсу «Інформаційні системи і технології» подаються у вигляді доповіді (презентації) або тез доповіді конференції. Тему доповіді слід обирати відповідно до власних зацікавлень і знання матеріалу публікацій.

Текст чіткого викладення, без скорочення слів. У кінці роботи необхідно вказати перелік використаних літературних джерел відповідно до ГОСТ 2015.

Титульний аркуш і вся робота оформляється згідно з установленим порядком. На титульній сторінці потрібно вказати тему, дисципліну, прізвище та ініціали здобувача освітніх послуг, спеціальність, курс, групу.

З відома викладача студент може виконати ІНДЗ на тему, не передбачену в запропонованому переліку.

### **Рекомендована тематика індивідуальної самостійної роботи**

1. Охарактеризуйте основні напрямки використання інформаційних систем і технологій.

2. Порівняйте інформаційний і технологічний процеси.

3. Що розуміють під структуруванням інформації?

4. Як здійснити пошук на локальних дисках комп'ютера файлів, що мають атрибут "системний"?

5. Як провести в середовищі Word пошук файлів, текст яких містить певні словосполучення?

6. Як знайти в таблиці Excel комірку з певним фрагментом тексту?

7. Які можливості надає Microsoft Excel з форматування тексту?

8. Як для таблиці Excel установити Автофільтр і підрахувати кількість повторень входжень певного елемента?

9. Як для таблиці Excel скористатися формою для доповнення записів таблині?

10. У чому полягають основні принципові відмінності створення та використання в Excel автофільтра та розширеного фільтра?

11. Як установити таке обмеження на введення даних у комірки аркуша Microsoft Excel, яке допускає введення лише цілих чисел у діапазоні від 1 до 30?

12. Що таке бази даних?

13. Що таке таблиця, запис, поле бази даних?

14. Як задати розмір текстового поля в Microsoft Access?

15. Що таке ключове поле? Як його встановити в Microsoft Access?

16. Для чого встановлюються відношення між таблицями та як це зробити в Microsoft Access?

17. Як у Календарі Microsoft Outlook відмітити важливу подію та встановити для неї попереджувальний сигнал за 10 хвилин?

18. Що таке контакт у Microsoft Outlook і які дані можна зберігати в контактах?

19. Що таке IP-адреси та доменні імена?

20. Як за допомогою однієї з пошукових систем здійснити пошук документів про Міжрегіональну Академію управління персоналом?

### **Критерії оцінювання ІНДЗ**

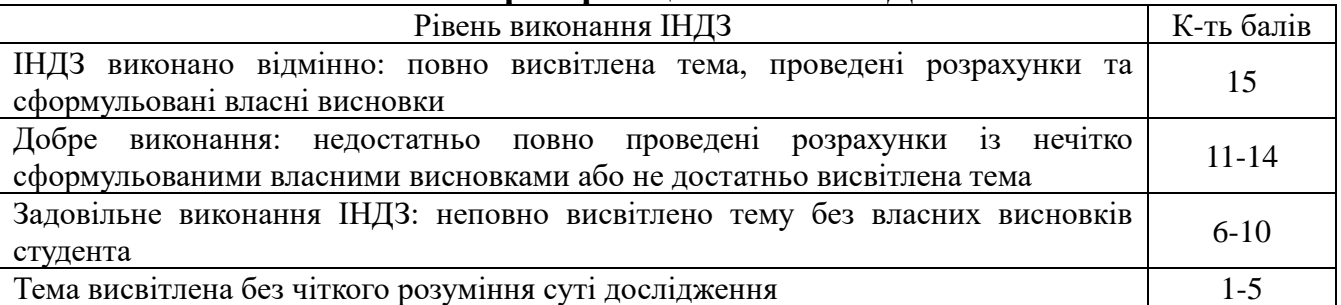

### **9. Методи навчання**

*Метод навчання – взаємопов'язана діяльність викладача та студентів, спрямована на засвоєння студентами системи знань, набуття умінь і навичок, їх виховання і загальний розвиток.*

В рамках вивчення дисципліни передбачається проведення лекцій з використанням сучасних інформаційних технологій, використання інтерактивних методів в процесі обговорення питань семінарського заняття (мікрофон, мозкова атака та інше), практичні заняття, засобів самостійної та індивідуальної роботи студентів.

### **10. Методи контролю**

У зв'язку з різноманіттям різних форм контролю їхнє цільове призначення може мати той чи інший ступінь відмінності:

▪Визначення рівня засвоєння матеріалу по конкретній темі навчальної дисципліни на основі індивідуальної бесіди викладача з кожним студентом окремо;

▪Визначення ступеня засвоєння матеріалу групою або потоком студентів по одному чи декільком розділам курсу, розглянутим протягом фіксованого періоду часу, рівного, наприклад, третини семестру (поточний контроль);

▪Визначення якості засвоєння матеріалу дисципліни в цілому (підсумковий контроль);

▪Виявлення готовності студентів до вивчення нових дисциплін (контроль залишкових знань).

### *Результати контролю використовуються для*:

▪Удосконалювання (корекції) методів і прийомів навчання;

▪Внесення змін у робочі плани і програми навчального процесу, тобто в зміст і організацію навчального процесу в цілому;

▪Надання допомоги відстаючим студентам шляхом проведення додаткових індивідуальних, групових і потокових консультацій.

*Поточний контроль* навчальної роботи в міжсесійний період здійснюється в ході аудиторних і практичних занять. Так на кожнім занятті викладач контролює:

- розуміння студентом розрахункових співвідношень і методів,
- уміння вирішувати типові задачі по темі ;

▪ готовність студента до виконання нової певної роботи заданих в схемах, таблицях, попередніх розрахунків і т.п., розуміння цілей і задач нової роботи і використовуваної в ній методики вимірів;

▪ хід і виконання роботи, а також правильність отриманих при вимірі результатів.

При проведенні практичних занять контроль зводиться до оцінки уміння вирішувати типові задачі, а також до виявлення розуміння базових положень теорії.

*Метод усного опитування*. Є найпоширенішим і найбільш ефективним. Його використовують при вивченні майже всіх предметів. Полягає у з'ясуванні рівня знань учня завдяки прямому контакту з ним під час перевірочної бесіди. Усне опитування передбачає постановку вчителем питань (завдань), підготовку учнів до відповіді та демонстрування своїх знань, корекцію і самоконтроль викладених знань у процесі відповіді, аналіз та оцінювання її.

*Тестові методи* перевірки знань проводяться для оцінки результатів знань за вивчений змістовий модуль. Тоді, можна говорити про те, що здобувачам видана визначена інформація для формування системи поглядів і пізнання. Звідси ціль контролю дати відповідь на питання про існування у свідомості здобувачів такої системи в дійсності. Тестові завдання використовують для оцінювання рівня розвитку логічного мислення здобувачів, оволодіння ними розумовими операціями, науковими принципами, основними законами та дають змогу оцінити рівень засвоєння окремих тем, понять, явищ, процесів, способів дій у межах конкретного дисципліни.

*Підсумковий контроль* проводиться наприкінці семестру у формі іспиту. Іспит, як і інші види перевірки успішності, підвищують відповідальність викладача і кожного здобувача за свою роботу, сприяють систематизації вивченого, вихованню в здобувачів вимогливості до себе тощо. Іспити з даної дисципліни проводяться в усній формі.

### **11. Критерії оцінювання результатів навчання**

Система оцінювання сформованих компетентностей у здобувачів освітніх послуг враховує види занять, які згідно з програмою навчальної дисципліни передбачають лекційні, семінарські, практичні заняття, а також виконання самостійної роботи. Оцінювання сформованих компетентностей у здобувачів здійснюється за накопичувальною 100-бальною системою. Відповідно до положення «Про порядок оцінювання результатів навчання студентів», контрольні заходи включають: поточний контроль, що здійснюється протягом семестру під час проведення лекційних, практичних, семінарських занять, ІНДЗ і оцінюється сумою набраних балів (максимальна сума – 90 балів; мінімальна сума, що дозволяє здобувачеві освітніх послуг складати іспит – 51 бал).

Загальними критеріями, за якими здійснюється оцінювання позааудиторної самостійної роботи студентів, є: глибина і міцність знань, рівень мислення, вміння систематизувати знання за окремими темами, вміння робити обґрунтовані висновки, володіння категорійним апаратом, навички і прийоми виконання практичних завдань, вміння знаходити необхідну інформацію, здійснювати її систематизацію та обробку, самореалізація на практичних та семінарських заняттях.

Заходи з оцінювання результатів навчання студента включають:

- поточний контроль, що здійснюється протягом семестру під час проведення практичних занять та оцінюється сумою набраних балів (максимальна сума – 70 бали);

- індивідуальне навчально-дослідне завдання (максимально 15 балів).

На практичному занятті здобувач може отримати максимально 10 балів, а саме: за роботу на практичному занятті (максимально 7 бали), виконання завдань самостійної роботи (максимально 3 бали).

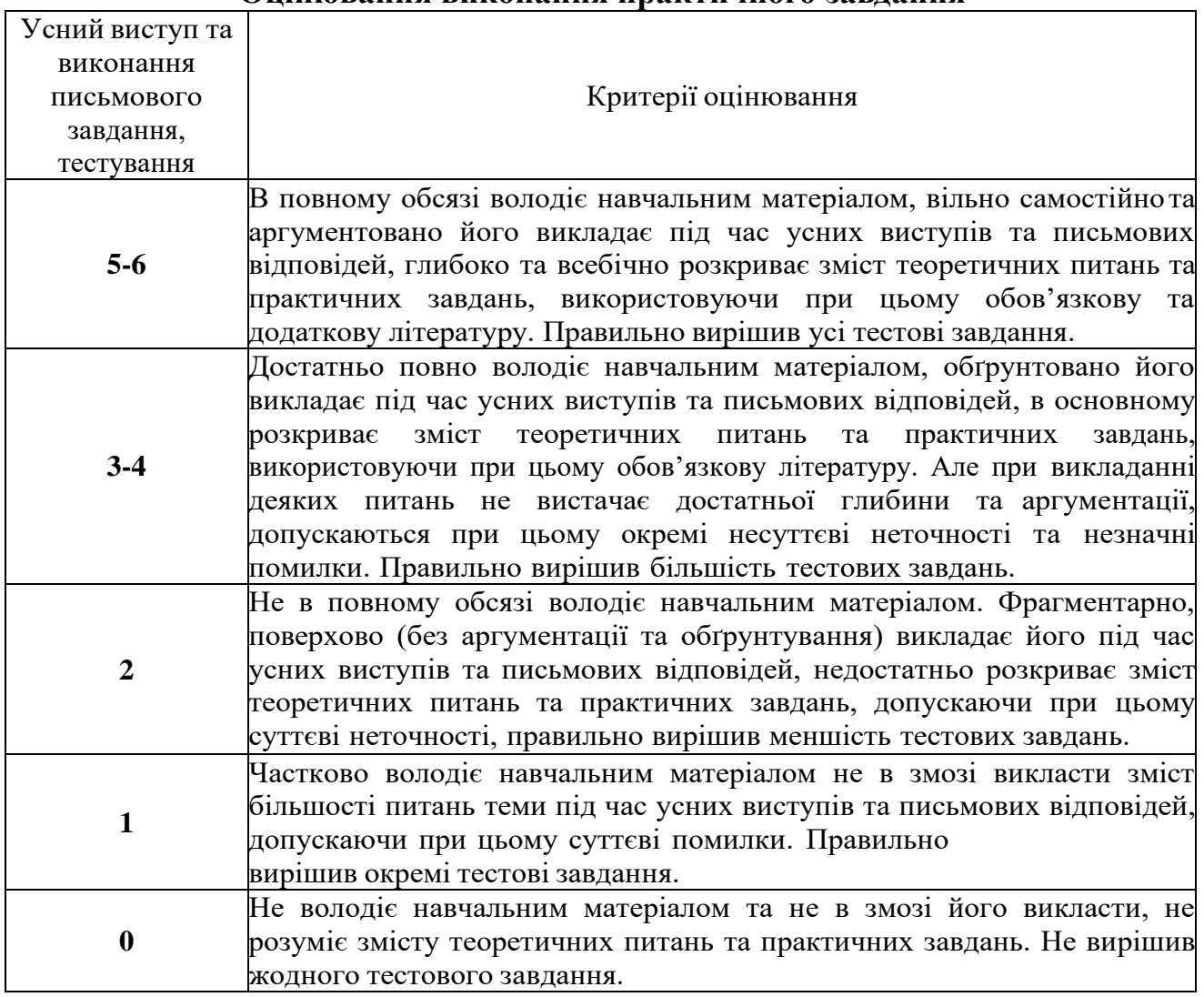

#### **Оцінювання виконання практичного завдання**

## **Критерії оцінювання** *завдань самостійної роботи*

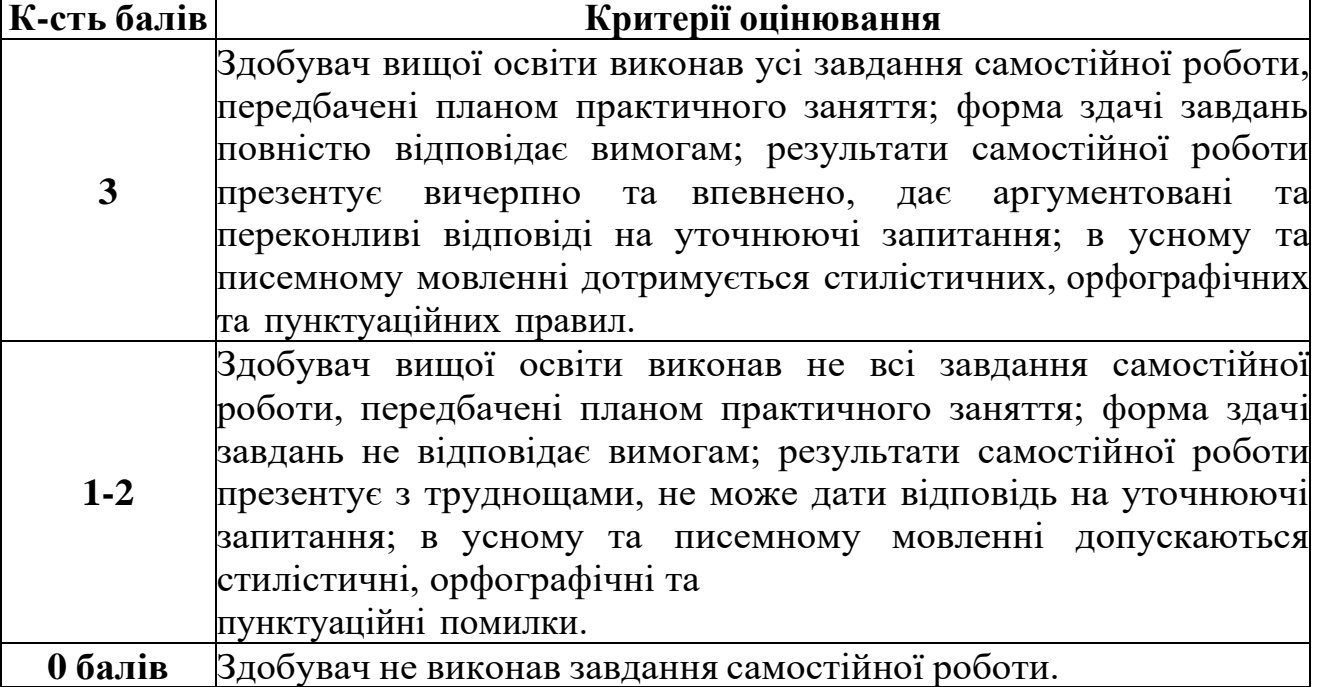

Здобувач вищої освіти також має можливість перезарахування балів (інші види робіт) за наявності результатів навчання, отриманих у неформальній освіті (стажування, тренінги, участь у конференціях, семінарах та ін.) та інформальній освіті (самоосвіта), як результат виконання ІНДЗ.

Дотримання принципів та правил академічної доброчесності передбачає самостійне виконання завдань до практичних занять, завдань самостійної роботи, завдань до ІНДЗ, підготовки до підсумкового контролю, визначених Кодексом академічної доброчесності Уманського державного педагогічного університету імені Павла Тичини, [Положенням про](https://udpu.edu.ua/documents/doc/%D0%94%D0%BE%D0%BA%D1%83%D0%BC%D0%B5%D0%BD%D1%82%D0%B8%20%D0%B7%20%D0%BE%D1%80%D0%B3%D0%B0%D0%BD%D1%96%D0%B7%D0%B0%D1%86%D1%96%D1%97%20%D0%BE%D1%81%D0%B2%D1%96%D1%82%D0%BD%D1%8C%D0%BE%D0%B3%D0%BE%20%D0%BF%D1%80%D0%BE%D1%86%D0%B5%D1%81%D1%83/%D0%97%D0%B0%D0%B1%D0%B5%D0%B7%D0%BF%D0%B5%D1%87%D0%B5%D0%BD%D0%BD%D1%8F%20%D1%8F%D0%BA%D0%BE%D1%81%D1%82%D1%96%20%D0%BE%D1%81%D0%B2%D1%96%D1%82%D0%B8/%D0%9F%D0%BE%D0%BB%D0%BE%D0%B6%D0%B5%D0%BD%D0%BD%D1%8F%20%D0%BF%D1%80%D0%BE%20%D0%B7%D0%B0%D0%BF%D0%BE%D0%B1i%D0%B3%D0%B0%D0%BD%D0%BD%D1%8F%20%D1%82%D0%B0%20%D0%B2%D0%B8%D1%8F%D0%B2%D0%BB%D0%B5%D0%BD%D0%BD%D1%8F%20%D0%B0%D0%BA%D0%B0%D0%B4%D0%B5%D0%BCi%D1%87%D0%BD%D0%BE%D0%B3%D0%BE%20%D0%BF%D0%BB%D0%B0%D0%B3i%D0%B0%D1%82%D1%83%20%D0%B2%20%D0%A3%D0%94%D0%9F%D0%A3%20(%D0%9D%D0%BE%D0%B2%D0%B0%20%D1%80%D0%B5%D0%B4%D0%B0%D0%BA%D1%86%D1%96%D1%8F).pdf?ver=1639642067) [запобігання та виявлення академічного плагіату в](https://udpu.edu.ua/documents/doc/%D0%94%D0%BE%D0%BA%D1%83%D0%BC%D0%B5%D0%BD%D1%82%D0%B8%20%D0%B7%20%D0%BE%D1%80%D0%B3%D0%B0%D0%BD%D1%96%D0%B7%D0%B0%D1%86%D1%96%D1%97%20%D0%BE%D1%81%D0%B2%D1%96%D1%82%D0%BD%D1%8C%D0%BE%D0%B3%D0%BE%20%D0%BF%D1%80%D0%BE%D1%86%D0%B5%D1%81%D1%83/%D0%97%D0%B0%D0%B1%D0%B5%D0%B7%D0%BF%D0%B5%D1%87%D0%B5%D0%BD%D0%BD%D1%8F%20%D1%8F%D0%BA%D0%BE%D1%81%D1%82%D1%96%20%D0%BE%D1%81%D0%B2%D1%96%D1%82%D0%B8/%D0%9F%D0%BE%D0%BB%D0%BE%D0%B6%D0%B5%D0%BD%D0%BD%D1%8F%20%D0%BF%D1%80%D0%BE%20%D0%B7%D0%B0%D0%BF%D0%BE%D0%B1i%D0%B3%D0%B0%D0%BD%D0%BD%D1%8F%20%D1%82%D0%B0%20%D0%B2%D0%B8%D1%8F%D0%B2%D0%BB%D0%B5%D0%BD%D0%BD%D1%8F%20%D0%B0%D0%BA%D0%B0%D0%B4%D0%B5%D0%BCi%D1%87%D0%BD%D0%BE%D0%B3%D0%BE%20%D0%BF%D0%BB%D0%B0%D0%B3i%D0%B0%D1%82%D1%83%20%D0%B2%20%D0%A3%D0%94%D0%9F%D0%A3%20(%D0%9D%D0%BE%D0%B2%D0%B0%20%D1%80%D0%B5%D0%B4%D0%B0%D0%BA%D1%86%D1%96%D1%8F).pdf?ver=1639642067)  [Уманському державному педагогічному](https://udpu.edu.ua/documents/doc/%D0%94%D0%BE%D0%BA%D1%83%D0%BC%D0%B5%D0%BD%D1%82%D0%B8%20%D0%B7%20%D0%BE%D1%80%D0%B3%D0%B0%D0%BD%D1%96%D0%B7%D0%B0%D1%86%D1%96%D1%97%20%D0%BE%D1%81%D0%B2%D1%96%D1%82%D0%BD%D1%8C%D0%BE%D0%B3%D0%BE%20%D0%BF%D1%80%D0%BE%D1%86%D0%B5%D1%81%D1%83/%D0%97%D0%B0%D0%B1%D0%B5%D0%B7%D0%BF%D0%B5%D1%87%D0%B5%D0%BD%D0%BD%D1%8F%20%D1%8F%D0%BA%D0%BE%D1%81%D1%82%D1%96%20%D0%BE%D1%81%D0%B2%D1%96%D1%82%D0%B8/%D0%9F%D0%BE%D0%BB%D0%BE%D0%B6%D0%B5%D0%BD%D0%BD%D1%8F%20%D0%BF%D1%80%D0%BE%20%D0%B7%D0%B0%D0%BF%D0%BE%D0%B1i%D0%B3%D0%B0%D0%BD%D0%BD%D1%8F%20%D1%82%D0%B0%20%D0%B2%D0%B8%D1%8F%D0%B2%D0%BB%D0%B5%D0%BD%D0%BD%D1%8F%20%D0%B0%D0%BA%D0%B0%D0%B4%D0%B5%D0%BCi%D1%87%D0%BD%D0%BE%D0%B3%D0%BE%20%D0%BF%D0%BB%D0%B0%D0%B3i%D0%B0%D1%82%D1%83%20%D0%B2%20%D0%A3%D0%94%D0%9F%D0%A3%20(%D0%9D%D0%BE%D0%B2%D0%B0%20%D1%80%D0%B5%D0%B4%D0%B0%D0%BA%D1%86%D1%96%D1%8F).pdf?ver=1639642067) [університеті імені Павла](https://udpu.edu.ua/documents/doc/%D0%94%D0%BE%D0%BA%D1%83%D0%BC%D0%B5%D0%BD%D1%82%D0%B8%20%D0%B7%20%D0%BE%D1%80%D0%B3%D0%B0%D0%BD%D1%96%D0%B7%D0%B0%D1%86%D1%96%D1%97%20%D0%BE%D1%81%D0%B2%D1%96%D1%82%D0%BD%D1%8C%D0%BE%D0%B3%D0%BE%20%D0%BF%D1%80%D0%BE%D1%86%D0%B5%D1%81%D1%83/%D0%97%D0%B0%D0%B1%D0%B5%D0%B7%D0%BF%D0%B5%D1%87%D0%B5%D0%BD%D0%BD%D1%8F%20%D1%8F%D0%BA%D0%BE%D1%81%D1%82%D1%96%20%D0%BE%D1%81%D0%B2%D1%96%D1%82%D0%B8/%D0%9F%D0%BE%D0%BB%D0%BE%D0%B6%D0%B5%D0%BD%D0%BD%D1%8F%20%D0%BF%D1%80%D0%BE%20%D0%B7%D0%B0%D0%BF%D0%BE%D0%B1i%D0%B3%D0%B0%D0%BD%D0%BD%D1%8F%20%D1%82%D0%B0%20%D0%B2%D0%B8%D1%8F%D0%B2%D0%BB%D0%B5%D0%BD%D0%BD%D1%8F%20%D0%B0%D0%BA%D0%B0%D0%B4%D0%B5%D0%BCi%D1%87%D0%BD%D0%BE%D0%B3%D0%BE%20%D0%BF%D0%BB%D0%B0%D0%B3i%D0%B0%D1%82%D1%83%20%D0%B2%20%D0%A3%D0%94%D0%9F%D0%A3%20(%D0%9D%D0%BE%D0%B2%D0%B0%20%D1%80%D0%B5%D0%B4%D0%B0%D0%BA%D1%86%D1%96%D1%8F).pdf?ver=1639642067)  [Тичини,](https://udpu.edu.ua/documents/doc/%D0%94%D0%BE%D0%BA%D1%83%D0%BC%D0%B5%D0%BD%D1%82%D0%B8%20%D0%B7%20%D0%BE%D1%80%D0%B3%D0%B0%D0%BD%D1%96%D0%B7%D0%B0%D1%86%D1%96%D1%97%20%D0%BE%D1%81%D0%B2%D1%96%D1%82%D0%BD%D1%8C%D0%BE%D0%B3%D0%BE%20%D0%BF%D1%80%D0%BE%D1%86%D0%B5%D1%81%D1%83/%D0%97%D0%B0%D0%B1%D0%B5%D0%B7%D0%BF%D0%B5%D1%87%D0%B5%D0%BD%D0%BD%D1%8F%20%D1%8F%D0%BA%D0%BE%D1%81%D1%82%D1%96%20%D0%BE%D1%81%D0%B2%D1%96%D1%82%D0%B8/%D0%9F%D0%BE%D0%BB%D0%BE%D0%B6%D0%B5%D0%BD%D0%BD%D1%8F%20%D0%BF%D1%80%D0%BE%20%D0%B7%D0%B0%D0%BF%D0%BE%D0%B1i%D0%B3%D0%B0%D0%BD%D0%BD%D1%8F%20%D1%82%D0%B0%20%D0%B2%D0%B8%D1%8F%D0%B2%D0%BB%D0%B5%D0%BD%D0%BD%D1%8F%20%D0%B0%D0%BA%D0%B0%D0%B4%D0%B5%D0%BCi%D1%87%D0%BD%D0%BE%D0%B3%D0%BE%20%D0%BF%D0%BB%D0%B0%D0%B3i%D0%B0%D1%82%D1%83%20%D0%B2%20%D0%A3%D0%94%D0%9F%D0%A3%20(%D0%9D%D0%BE%D0%B2%D0%B0%20%D1%80%D0%B5%D0%B4%D0%B0%D0%BA%D1%86%D1%96%D1%8F).pdf?ver=1639642067) [Законом України «Про авторське право і суміжні права»,](https://zakon.rada.gov.ua/laws/show/3792-12) [методичними](https://fspo.udpu.edu.ua/wp-content/uploads/2022/07/%D0%9C%D0%B5%D1%82%D0%BE%D0%B4-%D1%80%D0%B5%D0%BA%D0%BE%D0%BC%D0%B5%D0%BD%D0%B4%D0%B0%D1%86%D1%96%D1%97-%D1%89%D0%BE%D0%B4%D0%BE-%D0%B4%D0%BE%D1%82%D1%80%D0%B8%D0%BC%D0%B0%D0%BD%D0%BD%D1%8F-%D0%BF%D1%80%D0%B8%D0%BD%D1%86%D0%B8%D0%BF%D1%96%D0%B2-%D0%B0%D0%BA%D0%B0%D0%B4%D0%B5%D0%BC%D1%96%D1%87%D0%BD%D0%BE%D1%97-%D0%B4%D0%BE%D0%B1%D1%80%D0%BE%D1%87%D0%B5%D1%81%D0%BD%D0%BE%D1%81%D1%82%D1%96.pdf) рекомендації щодо дотримання принципів академічної [доброчесності](https://fspo.udpu.edu.ua/wp-content/uploads/2022/07/%D0%9C%D0%B5%D1%82%D0%BE%D0%B4-%D1%80%D0%B5%D0%BA%D0%BE%D0%BC%D0%B5%D0%BD%D0%B4%D0%B0%D1%86%D1%96%D1%97-%D1%89%D0%BE%D0%B4%D0%BE-%D0%B4%D0%BE%D1%82%D1%80%D0%B8%D0%BC%D0%B0%D0%BD%D0%BD%D1%8F-%D0%BF%D1%80%D0%B8%D0%BD%D1%86%D0%B8%D0%BF%D1%96%D0%B2-%D0%B0%D0%BA%D0%B0%D0%B4%D0%B5%D0%BC%D1%96%D1%87%D0%BD%D0%BE%D1%97-%D0%B4%D0%BE%D0%B1%D1%80%D0%BE%D1%87%D0%B5%D1%81%D0%BD%D0%BE%D1%81%D1%82%D1%96.pdf) на [факультеті соціальної](https://fspo.udpu.edu.ua/wp-content/uploads/2022/07/%D0%9C%D0%B5%D1%82%D0%BE%D0%B4-%D1%80%D0%B5%D0%BA%D0%BE%D0%BC%D0%B5%D0%BD%D0%B4%D0%B0%D1%86%D1%96%D1%97-%D1%89%D0%BE%D0%B4%D0%BE-%D0%B4%D0%BE%D1%82%D1%80%D0%B8%D0%BC%D0%B0%D0%BD%D0%BD%D1%8F-%D0%BF%D1%80%D0%B8%D0%BD%D1%86%D0%B8%D0%BF%D1%96%D0%B2-%D0%B0%D0%BA%D0%B0%D0%B4%D0%B5%D0%BC%D1%96%D1%87%D0%BD%D0%BE%D1%97-%D0%B4%D0%BE%D0%B1%D1%80%D0%BE%D1%87%D0%B5%D1%81%D0%BD%D0%BE%D1%81%D1%82%D1%96.pdf) та психологічної освіти УДПУ [імені Павла](https://fspo.udpu.edu.ua/wp-content/uploads/2022/07/%D0%9C%D0%B5%D1%82%D0%BE%D0%B4-%D1%80%D0%B5%D0%BA%D0%BE%D0%BC%D0%B5%D0%BD%D0%B4%D0%B0%D1%86%D1%96%D1%97-%D1%89%D0%BE%D0%B4%D0%BE-%D0%B4%D0%BE%D1%82%D1%80%D0%B8%D0%BC%D0%B0%D0%BD%D0%BD%D1%8F-%D0%BF%D1%80%D0%B8%D0%BD%D1%86%D0%B8%D0%BF%D1%96%D0%B2-%D0%B0%D0%BA%D0%B0%D0%B4%D0%B5%D0%BC%D1%96%D1%87%D0%BD%D0%BE%D1%97-%D0%B4%D0%BE%D0%B1%D1%80%D0%BE%D1%87%D0%B5%D1%81%D0%BD%D0%BE%D1%81%D1%82%D1%96.pdf) Тичини**.**

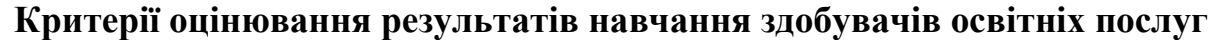

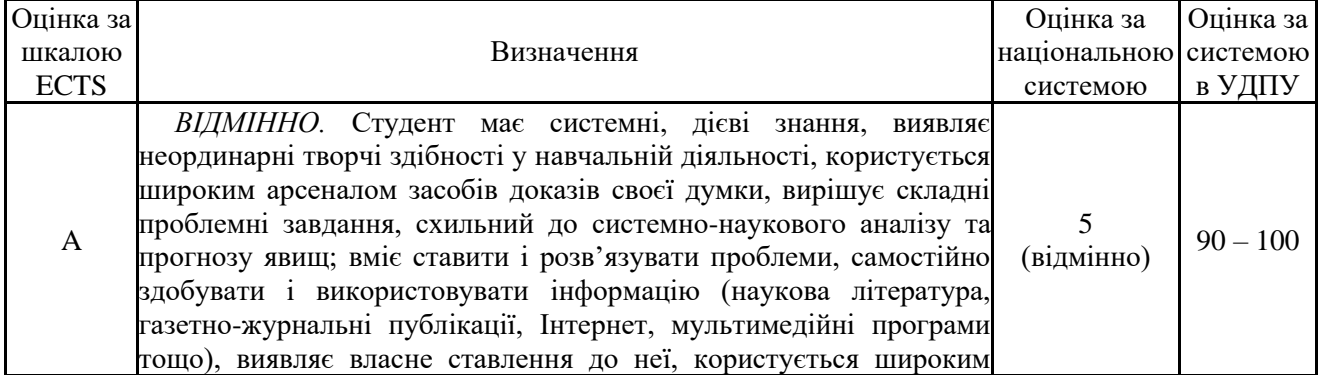

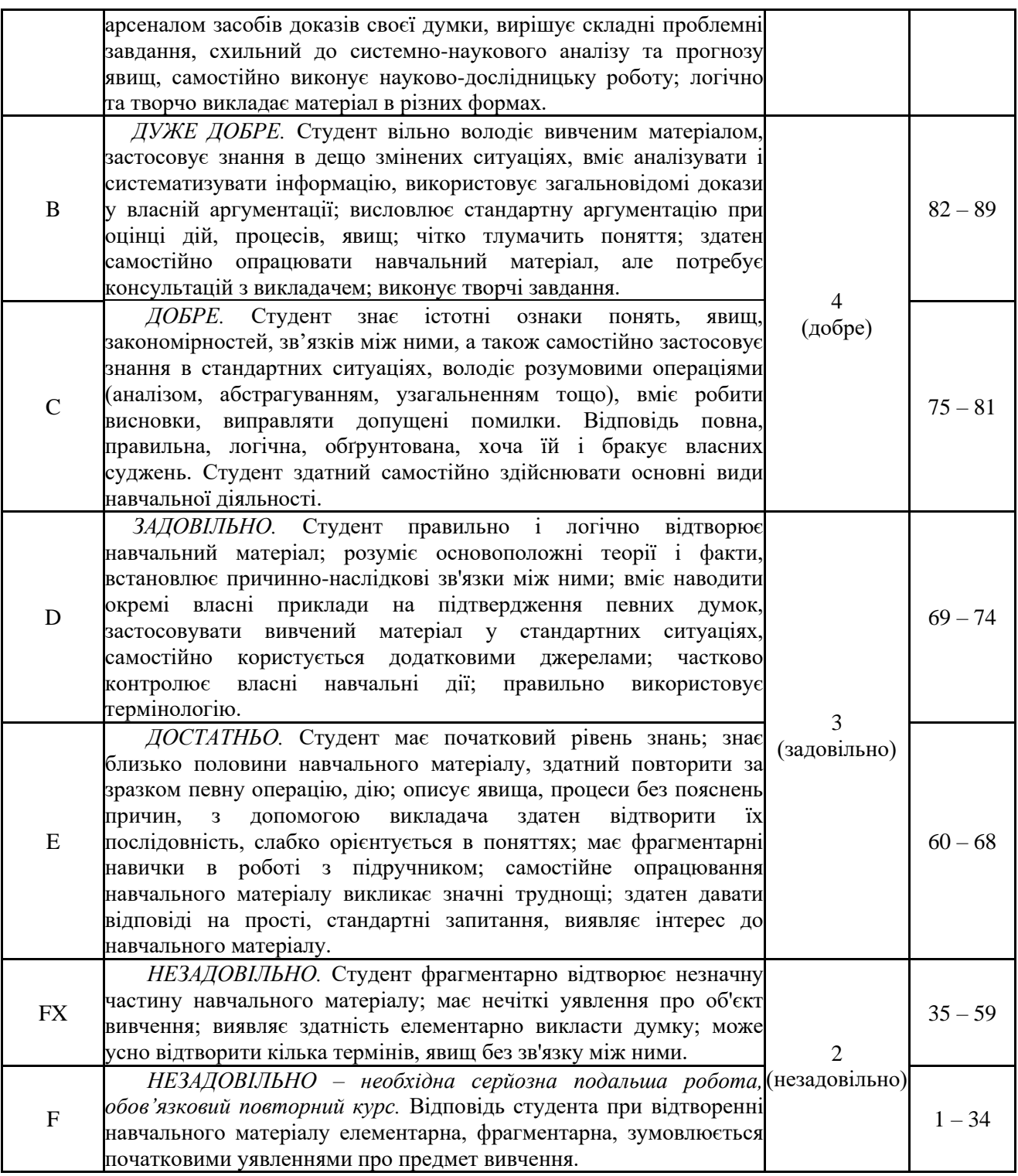

# **12. Розподіл балів, які отримують студенти**

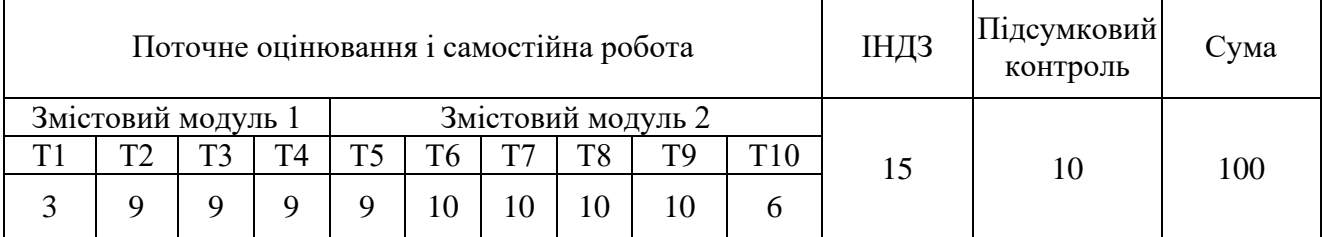

Т1, Т2 ... Т10 – теми змістових модулів.

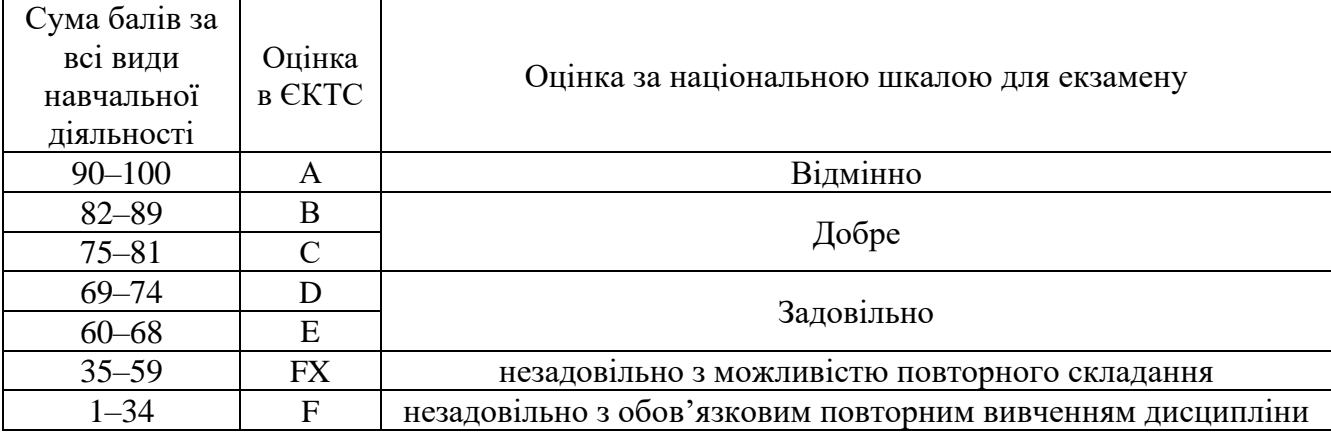

#### **Шкала оцінювання: національна та ЄКТС**

### **13. Рекомендована література**

#### **Основна**

1. Інформаційні системи (хмарні технології): навч.-метод посіб. / МОН України, Уманський держ. пед. ун-т імені Павла Тичини ; уклад. С. О. Троян. Умань : Хондусенко Я. О., 2019.160 c.

2. Аніловська Г. Я., Марушко Н. С., Стоколоса Т. М. Інформаційні системи і технології у фінансах: навчальний посібник для студ. спец. 6.030508 «Фінанси і кредит» / М-во внутрішніх справ України, Львівський державний ун-т внутрішніх справ. Львів : Магнолія 2006, 2018. 311 с.

3. Георгієвський Ю. В. Пропозиції з удосконалення господарської діяльності ДП «Інформаційні судові системи» щодо розроблення ЄСІТС в Україні. *Право та інновації.* 2020. № 2. С. 31 – 38.

4. Глушко С. В., Шайкан А. В. Управлінські інформаційні системи: навчальний посібник : рек. МОН України. Львів : Магнолія 2006, 2019. 318 с. : табл., рис. – ( Вища освіта в Україні). – с. 313-318.

5. Гончарук Я. А., Марушко Н. С., Лозовицький Д. С., Воляник Г. М. Інформаційні системи і технології в обліку: навч. посіб. / МОН України, Львівський держ. ун-т внутрішніх справ. Львів : Магнолія 2006, 2021. 396

### **Допоміжна**

1. Кривецький І. Альтернатива 1С в Україні: огляд українських та іноземних аналогів. URL: https://www.oneservice-consulting.com/alternatyva-1c-v-ukrainiogljad-ukrainskyh-ta-inozemnyh-analogiv

2. Пономарьова Т. В., Матюшко М. М. Аналіз програмних продуктів, які використовуються для автоматизації бухгалтерського обліку суб'єктами підприємницької діяльності. Соціальна економіка. 2021. Вип. 62. С. 148 – 156.

3. Ромашко С. М. Опорний конспект лекцій з дисципліни «Інформаційні системи в менеджменті». Львів : ЛІМ, 2007. 49 с.

4. ТОП-10 програм, які полегшують життя бухгалтеру. URL: https://www.golovbukh.ua/article/9463-top-10-program-yak-polegshuyut-jittyabuhgalteru

5. Указ Президента України Про рішення Ради національної безпеки і

оборони України від 28 квітня 2017 року «Про застосування персональних спеціальних економічних та інших обмежувальних заходів (санкцій)» від 15 травня 2017 року № 133/2017. URL: https://zakon.rada.gov.ua/laws/show/133/2017

6. Юрчук Н. П. Інформаційні системи в управлінні діяльністю підприємства. Агросвіт. 2015. № 19. С. 53–58. URL: http://www.agrosvit.info/pdf/19\_2015/12.pdf

7. Farida I., Мulyani S., Akbar B., Setyaningsih S. Quality and efficiency of accounting information systems. Utopía y Praxis Latinoamericana. 2021. Vol. 26(2). Р. 323‒326.

8. Баженов В. А., Криксунов Е. З., Перельмутер А. В., Шишов О. В. Інформатика. Інформаційні технології в будівництві. Системи автоматизованого проектування: затв. МОН України як підруч. для студ. ВНЗ. 3-тє вид., стереотип. Київ : Каравела, 2018. 487 с.

### **14. Інформаційні ресурси**

1. Офіційний сайт Верховної Ради України: веб-сайт. URL:http:// www.zakon.rada.gov.ua

2. Офіційний сайт Міністерства фінансів України: веб-сайт. URL:http://www.minfin.gov.ua

3. Офіційний сайт Міністерства розвитку економіки, торгівлі та сільського господарства України: веб-сайт. URL:<https://www.me.gov.ua/?lang=uk-UA>

4. «Дебет-Кредит» - Український бухгалтерський портал веб-сайт. URL: [https://dtkt.com.ua](https://dtkt.com.ua/)

5. Офіційний сайт Ради з міжнародних стандартів фінансової звітності: вебсайт. URL: http://www.taxadvisers.org.ua/rada\_fin.html

6. Офіційний сайт Федерації професійних бухгалтерів та аудиторів України: веб-сайт. URL: [http://www.ufpaa.org](http://www.ufpaa.org/)

7. Сайт газети «Все про бухгалтерський облік» : веб-сайт. URL: http:/[/www.vobu.com.ua](http://www.vobu.com.ua/)

8. Головбух - [все для сучасного бухгалтера! : веб-сайт. URL:](https://www.golovbukh.ua/)  [https://www.golovbukh.ua](https://www.golovbukh.ua/)

9. MASTER: Бухгалтерія. URL: www.masterbuh.com.